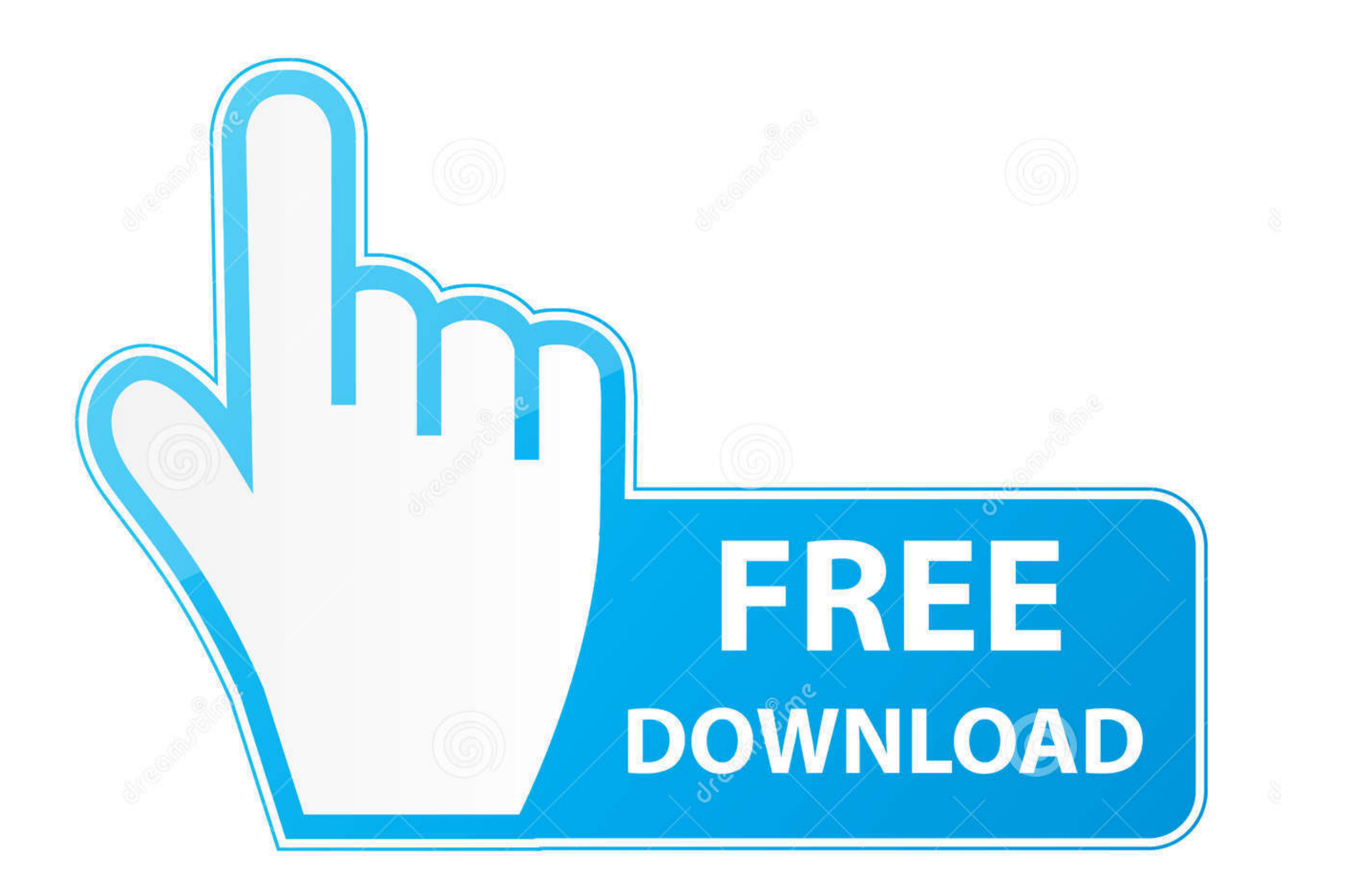

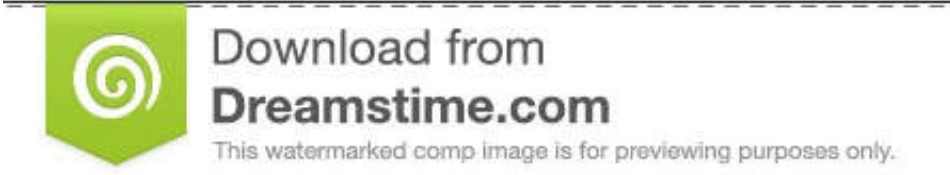

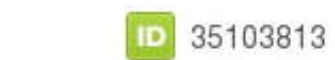

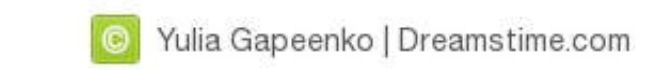

### [Microsoft Office 2007 Confirmation Code Gen](https://robedwards1.doodlekit.com/blog/entry/13787172/install-mens-health-your-body-is-your-barbell-epub#BYVG=i3admYaszJLMzM9gi0z2BZ9MCJLwtGBLDgiLr2BJbIBVLgDH1MCPzMBVng==)

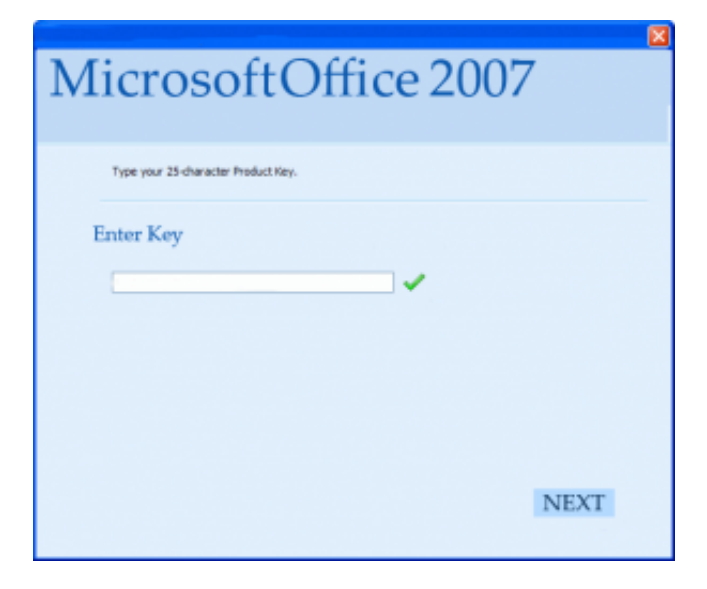

#### [Microsoft Office 2007 Confirmation Code Gen](https://robedwards1.doodlekit.com/blog/entry/13787172/install-mens-health-your-body-is-your-barbell-epub#BYVG=i3admYaszJLMzM9gi0z2BZ9MCJLwtGBLDgiLr2BJbIBVLgDH1MCPzMBVng==)

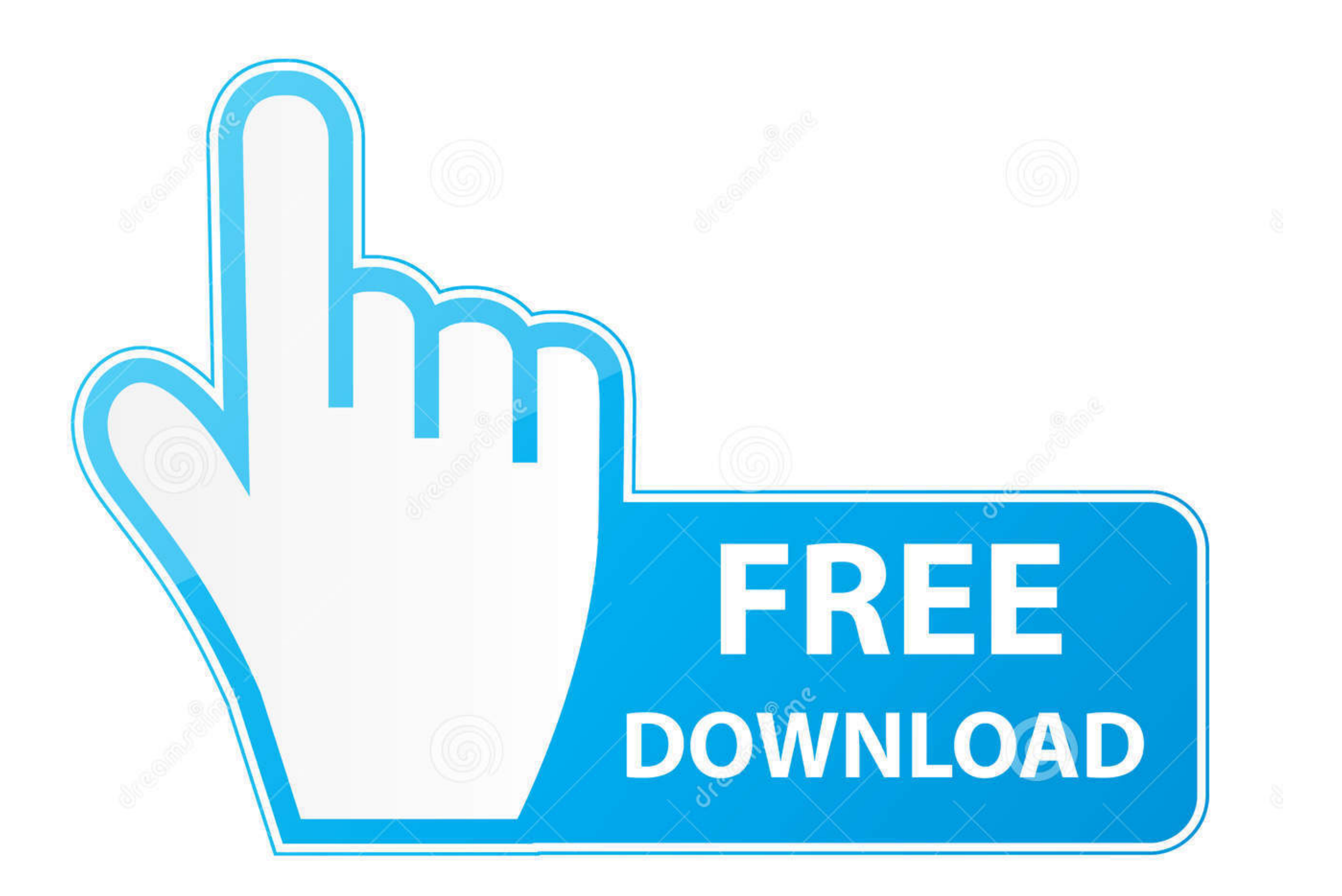

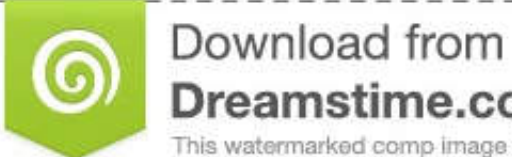

Dreamstime.com This watermarked comp image is for previewing purposes only.

D 35103813 C Yulia Gapeenko | Dreamstime.com

 $\ell$ 

## **microsoft office confirmation code**

1007 activation wizard confirmation code, microsoft office confirmation code generator 2007, microsoft office 2007 activation wizard confirmation code crack, microsoft office 2007 42 digit confirmation code, microsoft offi order produced produced internation code crack, microsoft office 2007 activation wizard confirmation code india, microsoft office 2007 confirmation code step 3 india, microsoft office 2007 confirmation code, microsoft offi telephone, microsoft office 2007 confirmation code abcdefg

## **microsoft office 2007 activation wizard confirmation code crack**

# **microsoft office professional 2007 confirmation code**

3585374d24